## Manually Copying Music From Iphone To Computer Without Itunes >>>CLICK HERE<<<

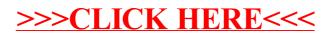